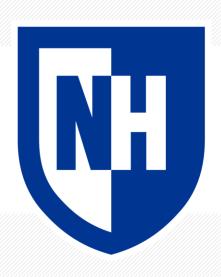

# **Supervised Learning with Nearest Neighbors**

CS 780/880 Natural Language Processing Lecture 4

Samuel Carton, University of New Hampshire

### **Last lecture**

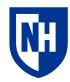

**Key idea:** Vectorizing text, computing similarity

### **Concepts**

- Preprocessing
  - Stemming
  - Tokenization
- Vectorizing
  - Bag-of-words
  - TF-IDF
- Text similarity
  - Jaccard distance
  - Cosine distance/similarity
  - Others

#### **Toolkits**

- Numpy for vectors
- NLTK for preprocessing
- Scikit-Learn for vectorizing & similarity

## Supervised learning for classification

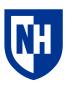

**Classification**: given input text x, classify x by predicting label y

- "You are an ass!" → toxic
- "SALE! SALE! SALE!" → spam

- "You are a mensch!" → nontoxic
- "The movie was great." → positive "The movie was awful." → negative
  - "I'm breaking up with you."→ not spam

**Supervised learning**: given a training set  $X_{train}$  with labels  $Y_{train}$ , learn how to predict y for an unseen input x

All we know how to do right now is text similarity. How to do supervised classification with just this tool?

## K-nearest neighbors

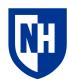

**Basic idea**: when trying to classify x, find the K nearest neighbors of x within  $X_{train}$  and let  $\hat{y}$  be the majority-vote true label  $y_{train}$  among those K neighbors

Why does it have to be K? Why not always K = 1?

How would you implement this given what you already know?

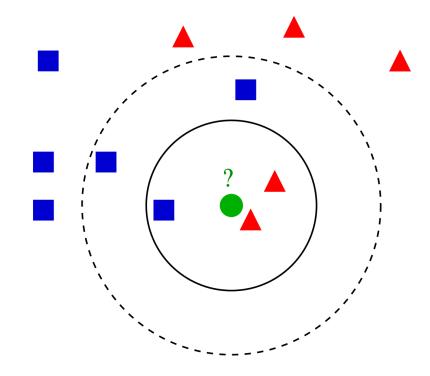

https://en.wikipedia.org/wiki/K-nearest\_neighbors\_algorithm

## Case study: SST-2

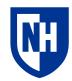

- Stanford Sentiment Treebank (2-class version)
- Short movie reviews, tagged as positive or negative in sentiment
- Created by Socher et al. (2013)
- https://nlp.stanford.edu/sentiment/tr eebank.html
- Included as part of GLUE benchmark
  - https://gluebenchmark.com/tasks
- Size:
  - 67,349 training examples
  - 872 dev examples
  - 1821 test examples

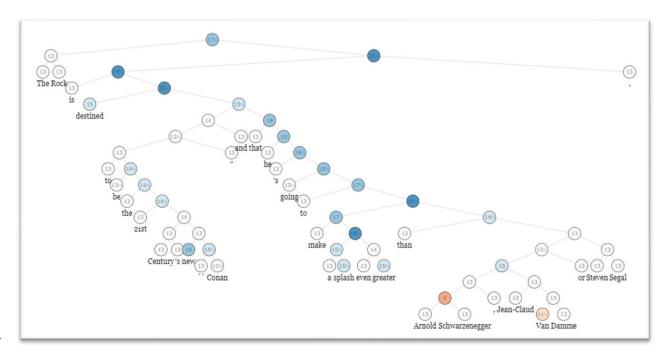

the rock is destined to be the 21st century 's new `` conan '' and that he 's going to make a splash even greater than arnold schwarzenegger , jean-claud van damme or steven segal .

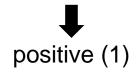

### Pandas: read and manipulate data

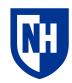

Pandas is a useful Python library for reading and manipulating datasets of various kinds (text included)

https://pandas.pydata.org/

Largely consists of an implementation of "DataFrame" from the R statistical analysis language

Swiss army knife data structure

Likely to be covered more thoroughly in a "data science" course.

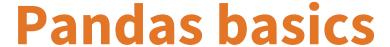

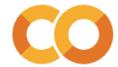

```
[22] 1 import pandas as pd
      1 corpus = [
       2 {'sentence': "The film was a delight--I was riveted.", 'label':1},
       3 {'sentence':"It's the most delightful and riveting movie.", 'label':1},
       4 {'sentence':"It was a terrible flick, the worst I have ever seen.", 'label':0},
       5 {'sentence':"I have a feeling the film was recut poorly.", 'label':0}
       6
      1 # A pandas dataframe is essentially an excel sheet: a bunch of rows with
       2 # labeled columns
       4 corpus_df = pd.DataFrame(corpus)
       5 display(corpus_df)
 \Box
                                      sentence label
               The film was a delight--I was riveted.
           It's the most delightful and riveting movie.
      2 It was a terrible flick, the worst I have ever...
                                                     0
            I have a feeling the film was recut poorly.
```

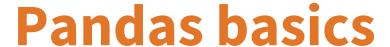

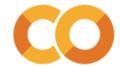

```
1 # You can access individual columns
 2 corpus_df['sentence']
                The film was a delight--I was riveted.
          It's the most delightful and riveting movie.
     It was a terrible flick, the worst I have ever...
           I have a feeling the film was recut poorly.
Name: sentence, dtype: object
 1 # And individual rows
 2 corpus_df.loc[0]
            The film was a delight--I was riveted.
sentence
label
Name: 0, dtype: object
1 # And individual cells (various ways)
 3 display(corpus_df['sentence'].loc[0])
 4 display(corpus_df.loc[0]['sentence'])
 5 display(corpus_df.loc[0, 'sentence'])
'The film was a delight--I was riveted.'
'The film was a delight--I was riveted.'
'The film was a delight--I was riveted.'
```

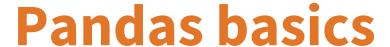

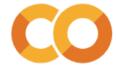

```
1 # When you get an individual row or column, it comes back as a pd.Series object,
 2 # which is a wrapper around an np.array, and can be treated similarly
 4 10*corpus_df['label']
     10
     10
Name: label, dtype: int64
1 # It's easy to define new columns
 3 corpus_df['opposite_label'] = 1-corpus_df['label']
 4 corpus_df
                                 sentence label opposite_label
          The film was a delight--I was riveted.
 0
                                                                 0
      It's the most delightful and riveting movie.
                                                                 0
 2 It was a terrible flick, the worst I have ever...
      I have a feeling the film was recut poorly.
                                                0
```

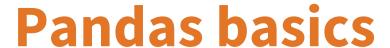

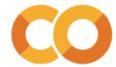

```
1 # It's also easy to find out how many rows and columns a DataFrame has
         2 corpus df.shape
        (4, 3)
_{	t Os} [10] 1 # You can get basic summary statistics of the whole dataframe
         3 corpus_df.describe()
                 label opposite label
                               4.00000
        count 4.00000
         mean 0.50000
                               0.50000
               0.57735
                               0.57735
               0.00000
                               0.00000
               0.00000
                               0.00000
               0.50000
                               0.50000
              1.00000
                               1.00000
         max 1.00000
                               1.00000
```

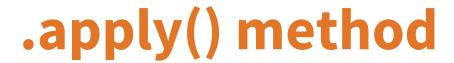

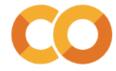

```
1 # When you need to apply a function to a whole column, you can use the apply method:
3 corpus_df['lowercased_sentence'] = corpus_df['sentence'].apply(lambda sentence:sentence.lower())
4 corpus df
                                                                                            lowercased_sentence
                                   sentence label opposite_label
          The film was a delight--I was riveted.
                                                                                the film was a delight--i was riveted.
0
                                                                      0
     It's the most delightful and riveting movie.
                                                                           it's the most delightful and riveting movie.
2 It was a terrible flick, the worst I have ever ...
                                                                      1 it was a terrible flick, the worst i have ever...
      I have a feeling the film was recut poorly.
                                                                            i have a feeling the film was recut poorly.
                                                   0
```

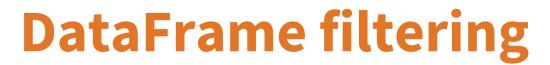

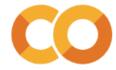

```
_{	t 0s} [14] 1 # When you create a boolean column, you can use it to filter the dataframe
          3 positive_label = corpus_df['label'] == 1
          4 positive label
               True
               True
              False
              False
        Name: label, dtype: bool
         1 corpus_df[positive_label]
                                        sentence label opposite_label
                                                                                            lowercased_sentence
                                                                                 the film was a delight--i was riveted.
                 The film was a delight--I was riveted.
         0
                                                                         0
         1 It's the most delightful and riveting movie.
                                                                         0 it's the most delightful and riveting movie.
```

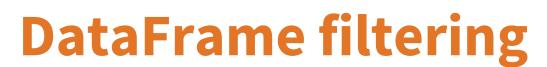

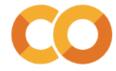

```
1 sentence_has_was = corpus_df['sentence'].apply(lambda sentence:'was' in sentence)
 2 sentence_has_was
      True
     False
      True
      True
Name: sentence, dtype: bool
1 corpus_df[sentence_has_was]
                                   sentence label opposite_label
                                                                                           lowercased_sentence
          The film was a delight--I was riveted.
                                                                                the film was a delight--i was riveted.
 2 It was a terrible flick, the worst I have ever...
                                                                      1 it was a terrible flick, the worst i have ever ...
      I have a feeling the film was recut poorly.
                                                                           i have a feeling the film was recut poorly.
```

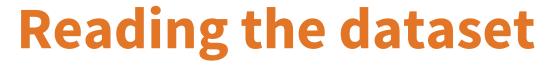

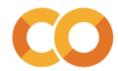

```
8 train_df = pd.read_csv(train_url, sep='\t')
9 train_df
10
```

₽

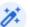

|          | sentence                                       | label |  |  |  |
|----------|------------------------------------------------|-------|--|--|--|
| 0        | hide new secretions from the parental units    | 0     |  |  |  |
| 1        | contains no wit , only labored gags            | 0     |  |  |  |
| 2        | that loves its characters and communicates som | 1     |  |  |  |
| 3        | remains utterly satisfied to remain the same t | 0     |  |  |  |
| 4        | on the worst revenge-of-the-nerds clichés the  | 0     |  |  |  |
|          |                                                |       |  |  |  |
| 67344    | a delightful comedy                            | 1     |  |  |  |
| 67345    | anguish , anger and frustration                | 0     |  |  |  |
| 67346    | at achieving the modest , crowd-pleasing goals | 1     |  |  |  |
| 67347    | a patient viewer                               | 1     |  |  |  |
| 67348    | this new jangle of noise , mayhem and stupidit | 0     |  |  |  |
| 670.40 0 |                                                |       |  |  |  |

67349 rows x 2 columns

```
1 dev_df = pd.read_csv(dev_url, sep='\t')
2 dev_df
3
```

|     | sentence                                       | label |
|-----|------------------------------------------------|-------|
| 0   | it 's a charming and often affecting journey . | 1     |
| 1   | unflinchingly bleak and desperate              | 0     |
| 2   | allows us to hope that nolan is poised to emba | 1     |
| 3   | the acting , costumes , music , cinematography | 1     |
| 4   | it 's slow very , very slow .                  | 0     |
|     |                                                |       |
| 867 | has all the depth of a wading pool .           | 0     |
| 868 | a movie with a real anarchic flair .           | 1     |
| 869 | a subject like this should inspire reaction in | 0     |
| 870 | is an arthritic attempt at directing by ca     | 0     |
| 871 | looking aristocratic , luminous yet careworn i | 1     |

872 rows × 2 columns

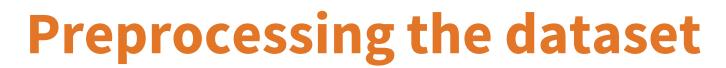

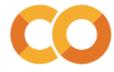

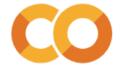

# **Preprocessing the dataset**

|     | _ |  |
|-----|---|--|
| 14  |   |  |
| 166 | - |  |
| - 4 |   |  |

1 train\_df

|       | sentence                                       | label | stemmed_text                                          | tokens                                         |
|-------|------------------------------------------------|-------|-------------------------------------------------------|------------------------------------------------|
| 0     | hide new secretions from the parental units    | 0     | hide new secret from the parent unit                  | [hide, new, secret, from, the, parent, unit]   |
| 1     | contains no wit , only labored gags            | 0     | contain no wit , onli labor gag                       | [contain, no, wit, ,, onli, labor, gag]        |
| 2     | that loves its characters and communicates som | 1     | that love it charact and commun someth rather $\dots$ | [that, love, it, charact, and, commun, someth, |
| 3     | remains utterly satisfied to remain the same t | 0     | remain utterli satisfi to remain the same thro        | [remain, utterli, satisfi, to, remain, the, sa |
| 4     | on the worst revenge-of-the-nerds clichés the  | 0     | on the worst revenge-of-the-nerd cliché the fi        | [on, the, worst, revenge-of-the-nerd, cliché,  |
|       |                                                |       |                                                       |                                                |
| 67344 | a delightful comedy                            | 1     | a delight comedi                                      | [a, delight, comedi]                           |
| 67345 | anguish , anger and frustration                | 0     | anguish , anger and frustrat                          | [anguish, ,, anger, and, frustrat]             |
| 67346 | at achieving the modest , crowd-pleasing goals | 1     | at achiev the modest , crowd-pleas goal it set        | [at, achiev, the, modest, ,, crowd-pleas, goal |
| 67347 | a patient viewer                               | 1     | a patient viewer                                      | [a, patient, viewer]                           |
| 67348 | this new jangle of noise , mayhem and stupidit | 0     | thi new jangl of nois , mayhem and stupid must        | [thi, new, jangl, of, nois, ,, mayhem, and, st |

67349 rows x 4 columns

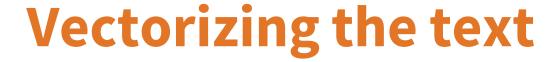

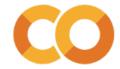

Note that we are using .fit\_transform() on the training data, but only .transform() on the development set.

Why?

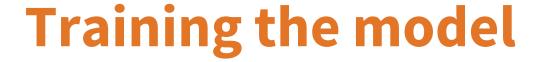

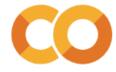

Very simple. Just pick a number of neighbors to consider, and a distance metric, and we're off to the races.

```
[27] 1 from sklearn.neighbors import KNeighborsClassifier
2
3 classifier = KNeighborsClassifier(n_neighbors=5, metric='cosine') #our old friend cosine distance
4
5 classifier.fit(train_X, train_y)
KNeighborsClassifier(metric='cosine')
```

## **Evaluating classifiers**

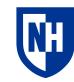

Given a set of predictions  $\hat{Y}$  and the true labels Y, there are a few different ways to evaluate how well we did.

One way to divide up predictions is into errors  $(\hat{y} \neq y)$  and non-errors  $(\hat{y} = y)$ 

In a binary classification setting (like SST-2), we can also think about different kinds of errors and non-errors:

- True positives (TPs):  $\hat{y} = 1$ ; y = 1
- True negatives (TNs):  $\hat{y} = 0$ ; y = 0
- False positives (FPs):  $\hat{y} = 1$ ; y = 0
- False negatives (FNs):  $\hat{y} = 0$ ; y = 1

Things get more complicated with 3+ classes, but don't worry about it for now

https://en.wikipedia.org/wiki/Evaluation\_of\_binary\_classifiers

### **Accuracy**

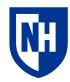

What percentage of my guesses were correct?

$$ACC = \frac{TP + TN}{P + N} = \frac{TP + TN}{TP + TN + FP + FN} = \frac{COR}{COR + ERR}$$

Problematic when the true labels are highly **unbalanced** (e.g. 90% positive, 10% negative)

• 91% accuracy looks good by itself, but not so great if you could get 90% by just guessing the most common class.

### Recall

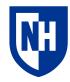

Of all the positives examples, what percentage of them did I correctly guess were positive?

AKA sensitivity, true positive rate (TPR)

$$ext{TPR} = rac{ ext{TP}}{ ext{P}} = rac{ ext{TP}}{ ext{TP} + ext{FN}} = 1 - ext{FNR}$$

Particularly important when we *really* don't want to miss any positives

- I.e. we want to avoid false negatives
- What are tasks for which this is this the case?

### **Precision**

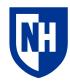

When I guessed positive, how likely was I to be correct?

AKA positive predictive value (PPV)

$$ext{PPV} = rac{ ext{TP}}{ ext{TP} + ext{FP}} = 1 - ext{FDR}$$

Particularly important when we really don't want to falsely predict any example as positive

What are tasks where this is the case?

### F1 score

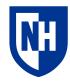

Defined as the harmonic mean of precision and recall

Balances precision and recall.

$$\mathrm{F_1} = 2 imes rac{\mathrm{PPV} imes \mathrm{TPR}}{\mathrm{PPV} + \mathrm{TPR}} = rac{2\mathrm{TP}}{2\mathrm{TP} + \mathrm{FP} + \mathrm{FN}}$$

Does a better job of handling unbalanced data

 Although you still probably want to calculate F1 for both possible definitions of "positive", then take the mean of that value

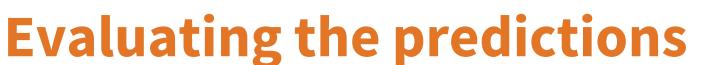

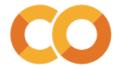

```
[29] 1 def evaluate_model(X, y, classifier):
      py = classifier.predict(X)
      3 print(f'Accuracy: {accuracy_score(y, py):.3f}')
      4 print(f'Precision: {precision_score(y, py):.3f}')
      5 print(f'Recall: {recall_score(y, py):.3f}')
      6 print(f'F1: {f1_score(y, py):.3f}')
[30] 1 evaluate model(dev X, dev y, classifier)
     Accuracy: 0.742
     Precision: 0.707
     Recall: 0.842
     F1: 0.769
[31] 1 evaluate model(train X[0:1000], train y[0:1000], classifier)
     Accuracy: 0.948
     Precision: 0.945
     Recall: 0.959
     F1: 0.952
```

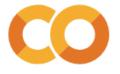

## Understanding individual predictions

```
[32] 1 sentence = "the film was a delight -- i was riveted ."
2 stemmed_sentence = split_stem_and_join(sentence)
3 stemmed_sentence

'the film wa a delight -- i wa rivet .'

[33] 1 #the vectorizer won't accept a single string, so give it a list of size 1
2 sentence_vector = vectorizer.transform([stemmed_sentence])
3 sentence_vector

<1x10106 sparse matrix of type '<class 'numpy.float64'>'
with 5 stored elements in Compressed Sparse Row format>

> [34] 1 sentence_prediction = classifier.predict(sentence_vector)
2 sentence_prediction
array([0])
```

This is wrong! But why?

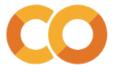

## **Explaining individual predictions**

```
9 def explain prediction(input sentence, classifier, vectorizer):
     input vector = vectorizer.transform([stemmed sentence])
     11 prediction = classifier.predict(sentence vector)
     12 print(f'Explaining prediction for "{input sentence}"')
     13 print(f'Prediction: {prediction[0]}')
     14
          # Calling the kneighbors method gives us back a list of neighbor indices and a list of neighbor distances
          distances, neighbor indices = classifier.kneighbors(input vector)
          print('Neighbors:')
          for distance, index in zip(distances[0], neighbor indices[0]):
            # Using each neighbor index, we can look up the text and true label of that neighbor
     19
            neighbor text = train df['stemmed text'].loc[index]
            neighbor label = train df['label'].loc[index]
     21
            print(f'Label: {neighbor label} - Distance: {distance:.3f} - Text: "{neighbor text}"')
[36] 1 explain_prediction(stemmed_sentence, classifier, vectorizer)
     Explaining prediction for "the film wa a delight -- i wa rivet ."
     Prediction: 0
     Neighbors:
     Label: 1 - Distance: 0.442 - Text: "wa a better film"
     Label: 1 - Distance: 0.459 - Text: "wa funni"
     Label: 0 - Distance: 0.464 - Text: "but it wa n't ."
     Label: 0 - Distance: 0.480 - Text: "wa n't enough"
     Label: 0 - Distance: 0.482 - Text: "wa onli"
```

# Finding what we think should be the nearest neighbor(s)

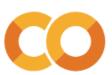

```
4 rivet_train_df = train_df[train_df['sentence'].apply(lambda s:'rivet' in s)]
5 rivet_train_df
```

| C→ |                  | sentence | lahal | ste |
|----|------------------|----------|-------|-----|
|    | 5 rivet_train_df |          |       |     |

keeps us riveted with every painful nuance, u...

| sentence         | label | stemmed_text | tokens       |
|------------------|-------|--------------|--------------|
| 504 riveting and | 1     | rivet and    | [rivet, and] |
|                  |       |              |              |

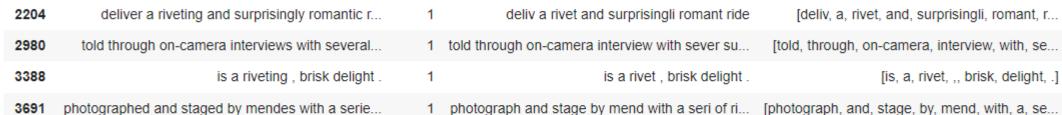

|       |                                                |   | •••                                            |                                                       |
|-------|------------------------------------------------|---|------------------------------------------------|-------------------------------------------------------|
| 60644 | mostly told through on-camera interviews with  | 1 | mostli told through on-camera interview with s | [mostli, told, through, on-camera, interview, $\dots$ |
| 62522 | something rare and riveting : a wild ride that | 1 | someth rare and rivet : a wild ride that reli  | [someth, rare, and, rivet, :, a, wild, ride, t        |
| 64045 | riveting memories                              | 1 | rivet memori                                   | [rivet, memori]                                       |
| 65421 | is something rare and riveting : a wild ride t | 1 | is someth rare and rivet : a wild ride that re | [is, someth, rare, and, rivet, :, a, wild, rid        |
|       |                                                |   |                                                |                                                       |

keep us rivet with everi pain nuanc, unexpect...

78 rows × 4 columns

65651

[keep, us, rivet, with, everi, pain, nuanc, ,,...

# Finding what we think should be the nearest neighbor(s)

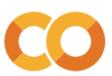

### Found a pretty good one...

```
[32] 1 sentence = "the film was a delight -- i was riveted ."
2 stemmed_sentence = split_stem_and_join(sentence)
3 stemmed_sentence

'the film wa a delight -- i wa rivet .'
```

| 2204 | deliver a rivering and surprisingly romaniic i | 1 | ueliv a rivet and surprisingli romant nde      | [ueliv, a, rivet, ariu, surprisingii, romant, i |
|------|------------------------------------------------|---|------------------------------------------------|-------------------------------------------------|
| 2980 | told through on-camera interviews with several | 1 | told through on-camera interview with sever su | [told, through, on-camera, interview, with, se  |
| 3388 | is a riveting , brisk delight .                | 1 | is a rivet , brisk delight .                   | [is, a, rivet, ,, brisk, delight, .]            |
| 3691 | photographed and staged by mendes with a serie | 1 | photograph and stage by mend with a seri of ri | [photograph, and, stage, by, mend, with, a, se  |
|      |                                                |   |                                                |                                                 |

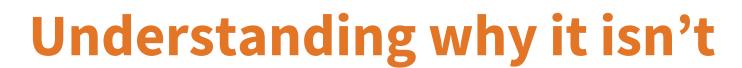

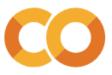

```
1 # Let's look at the TFIDF values for our original sentence:
2
3 display_tf_idf_vector(stemmed_sentence, vectorizer)
```

TF-IDF values for "the film wa a delight -- i wa rivet ."

|   | index | term    | idf      | tfidf    |
|---|-------|---------|----------|----------|
| 0 | 9702  | wa      | 5.705840 | 0.723450 |
| 1 | 8892  | the     | 2.212073 | 0.140236 |
| 2 | 7427  | rivet   | 7.748210 | 0.491202 |
| 3 | 3304  | film    | 3.685805 | 0.233664 |
| 4 | 2305  | delight | 6.330761 | 0.401342 |

```
1 # Now let's look at the values for our comparison
2 display_tf_idf_vector(stemmed_comparison_sentence, vectorizer)
```

TF-IDF values for "is a rivet , brisk delight ."

| 1 | tfidf    | idf      | term    | index |   |
|---|----------|----------|---------|-------|---|
|   | 0.554905 | 7.748210 | rivet   | 7427  | 0 |
|   | 0.223199 | 3.116558 | İS      | 4688  | 1 |
|   | 0.453391 | 6.330761 | delight | 2305  | 2 |
|   | 0.660832 | 9.227286 | brisk   | 1189  | 3 |

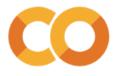

# Understanding "was" vs. "delight"

1 # Let's take a look at how frequent 'wa' is in the dataset
2 display\_doc\_count('wa', train\_df)

|       | sentence                                       | label | stemmed_text                                     | tokens                                         |
|-------|------------------------------------------------|-------|--------------------------------------------------|------------------------------------------------|
| 13    | saw how bad this movie was                     | 0     | saw how bad thi movi wa                          | [saw, how, bad, thi, movi, wa]                 |
| 63    | a sour little movie at its core ; an explo     | 0     | a sour littl movi at it core ; an explor o       | [, a, sour, littl, movi, at, it, core, ;, a    |
| 247   | was produced by jerry bruckheimer and directed | 0     | wa produc by jerri bruckheim and direct by joe   | [wa, produc, by, jerri, bruckheim, and, direct |
| 256   | halfway through this picture i was beginning t | 0     | halfway through thi pictur i wa begin to hate it | [halfway, through, thi, pictur, i, wa, begin,  |
| 585   | impresses as a skillfully assembled , highly p | 1     | impress as a skill assembl , highli polish and   | [impress, as, a, skill, assembl, ,, highli, po |
|       |                                                |       |                                                  |                                                |
| 67230 | wondering what all that jazz was about `` chic | 0     | wonder what all that jazz wa about `` chicago    | [wonder, what, all, that, jazz, wa, about, ``, |
| 67271 | you may be captivated , as i was , by its mood | 1     | you may be captiv , as i wa , by it mood , and   | [you, may, be, captiv, ,, as, i, wa, ,, by, it |
| 67275 | which was shot two years ago                   | 1     | which wa shot two year ago                       | [which, wa, shot, two, year, ago]              |
| 67280 | where this was lazy but enjoyable , a formula  | 0     | where thi wa lazi but enjoy , a formula comedi   | [where, thi, wa, lazi, but, enjoy, ,, a, formu |
| 67320 | a quietly moving look back at what it was to b | 1     | a quietli move look back at what it wa to be i   | [a, quietli, move, look, back, at, what, it, w |

608 rows × 4 columns

Document frequency of "wa" in the training set: 0.009 Negative log frequency "wa" in the training set: 4.707

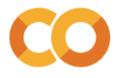

# Understanding "was" vs. "delight"

8 display\_doc\_count('delight', train\_df)

|       | sentence                                       | label | stemmed_text                                          | tokens                                                |
|-------|------------------------------------------------|-------|-------------------------------------------------------|-------------------------------------------------------|
| 239   | this comic gem is as delightful as it is deriv | 1     | thi comic gem is as delight as it is deriv .          | [thi, comic, gem, is, as, delight, as, it, is,        |
| 582   | again dazzle and delight us                    | 1     | again dazzl and delight us                            | [again, dazzl, and, delight, us]                      |
| 631   | a delightful stimulus                          | 1     | a delight stimulu                                     | [a, delight, stimulu]                                 |
| 697   | the problems and characters it reveals are uni | 1     | the problem and charact it reveal are univers $\dots$ | [the, problem, and, charact, it, reveal, are, $\dots$ |
| 752   | an absolute delight for all audiences          | 1     | an absolut delight for all audienc                    | [an, absolut, delight, for, all, audienc]             |
|       |                                                |       |                                                       |                                                       |
| 65098 | delight your senses and                        | 1     | delight your sens and                                 | [delight, your, sens, and]                            |
| 65742 | a deft , delightful mix of sulky teen drama an | 1     | a deft , delight mix of sulki teen drama and o        | [a, deft, ,, delight, mix, of, sulki, teen, dr        |
| 65821 | there 's a sheer unbridled delight in the way  | 1     | there 's a sheer unbridl delight in the way           | [there, 's, a, sheer, unbridl, delight, in, th        |
| 67265 | a delightful entree in the tradition of food m | 1     | a delight entre in the tradit of food movi .          | [a, delight, entre, in, the, tradit, of, food,        |
| 67344 | a delightful comedy                            | 1     | a delight comedi                                      | [a, delight, comedi]                                  |

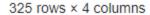

Document frequency of "delight" in the training set: 0.005 Negative log frequency "delight" in the training set: 5.334

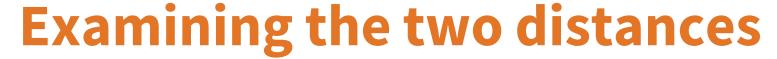

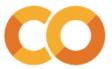

Inspecting cosine distance between
"the film wa a delight -- i wa rivet ."
and
"is a rivet , brisk delight ."
TF-IDF values for "the film wa a delight -- i wa rivet ."
TF-IDF values for "is a rivet , brisk delight ."
Merged dataframe of the two vectors:

|   | index | term    | idf      | tfidf_s0 | tfidf_s1 | tfidf_product |
|---|-------|---------|----------|----------|----------|---------------|
| 0 | 9702  | wa      | 5.705840 | 0.723450 | 0.000000 | 0.000000      |
| 1 | 8892  | the     | 2.212073 | 0.140236 | 0.000000 | 0.000000      |
| 2 | 7427  | rivet   | 7.748210 | 0.491202 | 0.554905 | 0.272571      |
| 3 | 3304  | film    | 3.685805 | 0.233664 | 0.000000 | 0.000000      |
| 4 | 2305  | delight | 6.330761 | 0.401342 | 0.453391 | 0.181965      |
| 5 | 4688  | is      | 3.116558 | 0.000000 | 0.223199 | 0.000000      |
| 6 | 1189  | brisk   | 9.227286 | 0.000000 | 0.660832 | 0.000000      |

Sum of tfidf products (dot product of tfidf\_vectors): 0.455

Magnitude of text 0 tfidf vector: 1.000 Magnitude of text 1 tfidf vector: 1.000

Product of magnitudes: 1.0

Manually-calculated cosine distance: 0.545

Scikit-learn cosine distance: 0.545

Inspecting cosine distance between
"the film wa a delight -- i wa rivet ."
and
"wa a better film"
TF-IDF values for "the film wa a delight -- i wa rivet ."
TF-IDF values for "wa a better film"
Merged dataframe of the two vectors:

|   | index | term    | idf      | tfidf_s0 | tfidf_s1 | tfidf_product |
|---|-------|---------|----------|----------|----------|---------------|
| 0 | 9702  | wa      | 5.705840 | 0.723450 | 0.637679 | 0.461329      |
| 1 | 8892  | the     | 2.212073 | 0.140236 | 0.000000 | 0.000000      |
| 2 | 7427  | rivet   | 7.748210 | 0.491202 | 0.000000 | 0.000000      |
| 3 | 3304  | film    | 3.685805 | 0.233664 | 0.411922 | 0.096251      |
| 4 | 2305  | delight | 6.330761 | 0.401342 | 0.000000 | 0.000000      |
| 5 | 904   | better  | 5.824239 | 0.000000 | 0.650911 | 0.000000      |

Sum of tfidf products (dot product of tfidf\_vectors): 0.558

Magnitude of text 0 tfidf vector: 1.000 Magnitude of text 1 tfidf vector: 1.000

Product of magnitudes: 1.0

Manually-calculated cosine distance: 0.442

Scikit-learn cosine distance: 0.442

### The problem

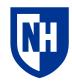

### 3 main things going on here:

- 1. It turns out that "was" is less common in the corpus (only 608 instances) than we might expect compared to delight (325 instances)
- 2. "was" occurs twice in "the film was a delight -- i was riveted .", so it gets a higher tf-idf weight for that vector
- 3. Because cosine distance is normalized by vector magnitude, the tf-idf values in shorter texts get a higher value than the same ones in longer texts

We can't do anything about 1 without changing the corpus, or about 3 without using a different distance metric

But what about 2?

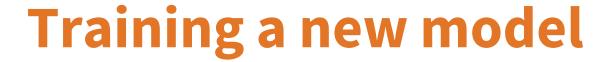

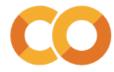

```
1 # By setting binary=True, the vectorizer will only count each token once per text
 2 binary_vectorizer = TfidfVectorizer(binary=True)
 1 # So now we vectorize again
 2 binary_train_X = binary_vectorizer.fit_transform(train_df['stemmed_text'])
 3 binary_train_y = train_df['label']
 6 binary_dev_X = binary_vectorizer.transform(dev_df['stemmed_text'])
 7 binary dev y = dev df['label']
 1 # And train the model again
 2 binary_classifier = KNeighborsClassifier(n_neighbors=5, metric='cosine') #our old friend cosine distance
 4 binary_classifier.fit(binary_train_X, binary_train_y)
KNeighborsClassifier(metric='cosine')
```

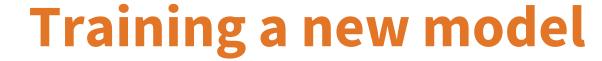

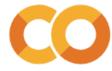

```
1 # And then see if does any better on our original sentence-of-interest
2 explain_prediction(stemmed_sentence, binary_classifier, binary_vectorizer)

Explaining prediction for "the film wa a delight -- i wa rivet ."

Prediction: 0

Neighbors:
Label: 1 - Distance: 0.370 - Text: "rivet"
Label: 1 - Distance: 0.370 - Text: "rivet"
Label: 1 - Distance: 0.397 - Text: "rivet and"
Label: 1 - Distance: 0.402 - Text: "a rivet , brisk delight"
Label: 1 - Distance: 0.402 - Text: "rivet , brisk delight"
```

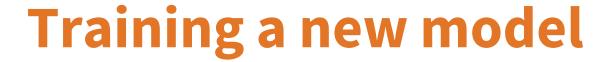

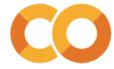

```
1 # Okay, much better. The model is clearly still preferring short neighbors to long ones,
 2 # but at least it is finding the words that seem more impactful.
 4 # But is the model more accurate, now that we've made this change?
 6 print('Evaluating binary vectorizer model on dev set:')
 7 evaluate model(binary dev X, binary dev y, binary classifier)
 9 print('\nEvaluating original vectorizer model on dev set:')
10 evaluate model(dev X, dev y, classifier)
Evaluating binary vectorizer model on dev set:
Accuracy: 0.735
Precision: 0.700
Recall: 0.840
F1: 0.764
Evaluating original vectorizer model on dev set:
Accuracy: 0.742
Precision: 0.707
Recall: 0.842
F1: 0.769
```

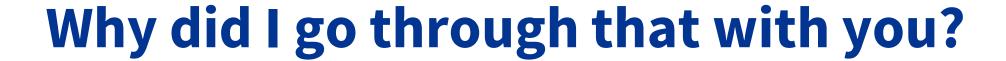

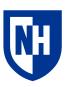

- 1. I had to deal with it when I was writing the code, so now you get to deal with it too.
- 2. These kinds of issues come up all the time. Model debugging is part of the life of an NLP or data science practitioner.

### Model confidence

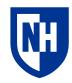

Sometimes you want not just a prediction, but a **confidence estimate** of how certain the classifier is in its prediction.

What are some cases where you might want this?

How to calculate confidence varies from model to model, and doing it robustly is a whole research topic in and of itself.

For K-nearest-neighbors, you can just look at the votes of the K neighbors.

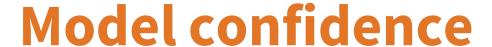

1 # We can look at the original model's prediction on our sentence of interest

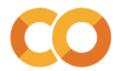

1 # Now let's look at the new model's prediction on that same sentence

```
2 explain prediction(stemmed sentence, binary classifier, binary vectorizer)
 2 explain prediction(stemmed sentence, classifier, vectorizer)
                                                                                    Explaining prediction for "the film wa a delight -- i wa rivet ."
Explaining prediction for "the film wa a delight -- i wa rivet ."
                                                                                    Prediction: 0
Prediction: 0
Neighbors:
                                                                                    Neighbors:
Label: 1 - Distance: 0.442 - Text: "wa a better film"
                                                                                    Label: 1 - Distance: 0.370 - Text: "rivet"
Label: 1 - Distance: 0.459 - Text: "wa funni"
                                                                                    Label: 1 - Distance: 0.370 - Text: "rivet"
                                                                                    Label: 1 - Distance: 0.397 - Text: "rivet and"
Label: 0 - Distance: 0.464 - Text: "but it wa n't ."
                                                                                    Label: 1 - Distance: 0.402 - Text: "a rivet , brisk delight"
Label: 0 - Distance: 0.480 - Text: "wa n't enough"
                                                                                    Label: 1 - Distance: 0.402 - Text: "rivet , brisk delight"
Label: 0 - Distance: 0.482 - Text: "wa onli"
                1 # This functionality is built into the .predict proba() method of most sklearn models
                2 print(f'Prediction probs for original model on "{stemmed sentence}":',classifier.predict proba(sentence vector))
                3 binary sentence vector = binary vectorizer.transform([stemmed sentence])
                4 print(f'Prediction probs for binary model on "{stemmed sentence}":',binary classifier.predict proba(binary sentence vector))
               Prediction probs for original model on "the film wa a delight -- i wa rivet .": [[0.6 0.4]]
```

Prediction probs for binary model on "the film wa a delight -- i wa rivet .": [[0. 1.]]

### **Hyperparameters**

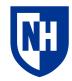

All these different choices are called "hyperparameters"

- How many neighbors to use
- What distance metric to use
- Whether to set binary=True or False in the vectorizer

A big part of model building is finding the best (or adequately okay) set of hyperparameters

Simplest and most common approach is to just search exhaustively over space of possible values—called **grid search** 

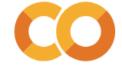

### **Hyperparameters**

```
1 from itertools import product
 3 def dummy train model(binary:bool, n neighbors:int, distance metric:str):
    print(f'Training a model using the following hyperparameters:')
 5 print(f'\tBinary vectorizer: {binary}')
 6 print(f'\tNumber of neighbors: {n_neighbors}')
 7 print(f'\tDistance metric: {distance_metric}')
 9
10 hyperparameter_ranges = {'binary':[True, False],
                           'n neighbors':[3,5],
                           'distance_metric':['cosine', 'minkowski']}
13
14 # itertools is a very useful library of python functions for doing various things with iterables
15 # the product function takes a list of iterables and lets you iterate through
16 # all combinations of of the items in those iterables
17 combo_iterator = product(*hyperparameter_ranges.values())
18
19 for value_combo in combo_iterator:
20 print()
21 combo_dict = {key:value for key, value in zip(hyperparameter_ranges.keys(), value_combo)}
22 print(combo_dict)
23 | dummy train model(**combo dict)
```

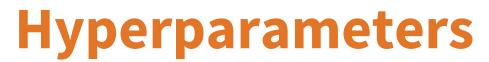

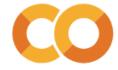

```
{'binary': True, 'n_neighbors': 3, 'distance_metric': 'cosine'}
Training a model using the following hyperparameters:
       Binary vectorizer: True
       Number of neighbors: 3
       Distance metric: cosine
{'binary': True, 'n neighbors': 3, 'distance metric': 'minkowski'}
Training a model using the following hyperparameters:
       Binary vectorizer: True
       Number of neighbors: 3
       Distance metric: minkowski
{'binary': True, 'n neighbors': 5, 'distance metric': 'cosine'}
Training a model using the following hyperparameters:
       Binary vectorizer: True
       Number of neighbors: 5
       Distance metric: cosine
{'binary': True, 'n_neighbors': 5, 'distance_metric': 'minkowski'}
Training a model using the following hyperparameters:
       Binary vectorizer: True
       Number of neighbors: 5
```

## Other things to know

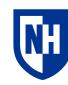

#### How to use each set:

- Train on the training set
- Experiment on the dev set
- Leave the test set alone until the very end (notice we didn't even use it)

### When dealing with temporal data (which SST-2 is not, really)

- Never, ever, train on future data and test on past data
- Super common mistake in the wild

### **Concluding thoughts**

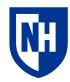

New toolkit: Pandas

Pretty cool that we can already build models with what little we've learned so far. Non-parametric models so far, but we're getting there.

When doing nearest-neighbor classification (and classification generally for 1 and 2):

- 1. How you choose to vectorize your text matters a lot
- 2. The distance metric you use matters a lot
- Sometimes more sensible individual predictions don't translate to better performance